$$
l_{\text{num}}(z) = \left| \sum_{j=k+1}^{k+r} R_j(z) g_j(z) \right|_{P_{\text{num}}(z)}^+,
$$
 (10)

где  $R_i(z) = [B_i(z)] \cdot P_{pa\delta}(z)$ . Доказательство закончено.

В работе [3] представлена организация сети нейронной логики, реализующей вычисление номера согласно (10) расширенном поле Галуа  $GF(2^4)$ . С целью сокращения схемных затрат целесообразно перейти к многомерной обработке данных. Тогда

$$
l_{\text{num}}^{k+1}(z) = \left\| \sum_{j=k+1}^{k+r} \left| R_j(z) g_j(z) \right|_{Pk+1(z)}^+ \right\|_{Pk+1(z)}^+
$$
\n
$$
l_{\text{num}}^{k+2}(z) = \left\| \sum_{j=k+1}^{k+r} \left| R_j(z) g_j(z) \right|_{Pk+2(z)}^+ \right\|_{Pk+2(z)}^+
$$
\n
$$
\left\| \sum_{j=k+1}^{k+r} \left| R_j(z) g_j(z) \right|_{Pk+2(z)}^+ \right\|_{Pk+2(z)}^+
$$
\n
$$
\left\| \sum_{j=k+r}^{k+r} \left| R_j(z) g_j(z) \right|_{Pk+2(z)}^+ \right\|_{Pk+2(z)}^+
$$
\n
$$
\left\| \sum_{j=k+r}^{k+r} \left| R_j(z) g_j(z) \right|_{Pk+2(z)}^+ \right\|_{Pk+2(z)}^+
$$

$$
\left| l_{\text{num}}^{k+r}(z) = \left\| \sum_{j=k+1}^{k+r} \left| R_j(z) g_j(z) \right|_{p_{k+r}(z)}^+ \right|_{p_{k+r}(z)} \right|_{p_{k+r}(z)}
$$

Таким образом, применение выражения (11) позволяет осуществить процедуру поиска и коррекции ошибок с использованием нормированного полинома.

Выводы: Из полученных данных наглядно видно, что вычислительное устройство, реализующее алгоритм (11), обеспечивает наибольшую эффективность при контроле и исправлении ошибок, возникающих в процессе функционирования спецпроцесcopa.

## СПИСОК ЛИТЕРАТУРЫ

1. Калмыков И.А., Червяков Н.И., Щелкунова Ю.О., Бережной В.В. Математическая модель нейронных сетей для исследования ортогональных преобразований  $\, {\bf B} \,$ расширенных полях  $\Gamma$ aлуа/Нейрокомпьютеры: разработка, применение. №6, 2003. c.61-68.

2. Калмыков И.А. Математические модели нейросетевых отказоустойчивых вычислительных средств, функционирующих в полиномиальной системе классов вычетов/Под ред. Н.И. Червякова. - М.: ФИЗМАТЛИТ, 2005. - 276 с.

3. Калмыков И.А., Червяков Н.И., Щелкунова Ю.О., Бережной В.В. Математическая модель нейронной сети для коррекции ошибок в непозиционном коде расширенного поля Галуа/Нейрокомпьютеры: разработка, применение. №8-9, 2003. С. 10-16.

## ОБНАРУЖЕНИЕ И КОРРЕКЦИЯ ОШИБОК В КОЛАХ ПОЛИНОМИАЛЬНОЙ СИСТЕМЫ КЛАССОВ ВЫЧЕТОВ НА ОСНОВЕ НУЛЕВИЗАЦИИ Калмыков И.А.

Северо-Кавказский государственный технический университет, Ставрополь

Применение полиномиальной системы классов вычетов (ПСКВ), в которой в качестве оснований выбираются минимальные многочлены  $p_1(z)$  поля  $GF(p^{n})$ , позволяет полином  $A(z)$ , удовлетворяющий условию:

$$
A(z)\in P_{\scriptscriptstyle non},
$$

$$
P_{non} = \prod_{i=1}^{k+r} p_i(z) = z^{p^{n}-1} - 1
$$
\nTherefore,  $P_{0} = 1$ 

\n(1)

представить в виде:

$$
A(z) = (a_1(z), a_2(z), ..., a_{k+r}(z)),
$$
\n(2)

$$
\text{rate } a_i(z) = \text{rest}\left(\frac{A(z)}{p_i(z)}\right), \ i = 1, 2, ..., k + r \ .
$$

Выполнение операций над операндами в поле Галуа  $GF(p^n)$  производятся независимо по каждому из модулей  $p_i(z)$ . Независимость обработки информации по основаниям ПСКВ позволяет не только повысить скорость обработки, но так же и обеспечить обнаружение и коррекцию ошибок в процессе функционирования СП. Если на диапазон возможного изменения кодируемого множества полиномов наложить ограничения, то есть выбрать  $k$  из  $n$  оснований ПСКВ ( $k < n$ ), то это позволит осуществить разбиение полного диапазона  $P_{\text{non}}(z)$  поля  $GF(p^n)$ на два подмножества, первое из которых называется рабочим диапазоном

$$
P_{pa\delta}(z) = \prod_{i=1}^{k} p_i(z),
$$
 (3)

а второе подмножество  $GF(p^n)$ , определяемое произведением  $r = n - k$  контрольных оснований:

$$
P_{\text{KOHm}}(z) = \prod_{i=k+1}^{k+r} p_i(z), \qquad (4)
$$

задает совокупность запрещенных комбинаций. Многочлен  $A(z)$  будет считаться разрешенным в том и только том случае, если он является элементом нулевого интервала полного диапазона  $P_{\text{non}}(z)$ , то есть

$$
A(z) \in P_{pa\delta}(z).
$$

Лля определения местоположения  $A(z) = (a_1(z), a_2(z),..., a_{k+r}(z))$  используется метод нулевизации, заключающейся в переходе от исходного полинома к полиному вида:

$$
(0,0,...,x_{k+1}(z),...,x_{k+r}(z)), \t\t(5)
$$

при помоши последовательных преобразований, при которых не имеет место ни один выход за пределы рабочего диапазона системы. Нулевизация заключается в последовательном вычитании из исходного полинома, представленного в модулярном коде, констант нулевизации, с целью получения

$$
A_{k}(z) = A_{k-1}(z) - M_{k}(z) =
$$
  
= (0,0,...,x<sub>k+1</sub>(z),...,x<sub>k+r</sub>(z)) (6)

Если в результате выполнения процедуры нулевизации будет получен нулевой результат, то это свидетельствует, что комбинация  $A(z)$  не содержит ошибок. В противном случае - модулярный код  $A(z)$  содержит ошибки.

Повысить скорость выполнения процедуры нулевизации можно за счет модификации констант нулевизации  $M_i(z)$ . Оставляя неизменным условие невыхода константы нулевизации  $M_i(z)$  за пределы рабочего диапазона  $P_{pa6}(z) = \prod_{i=1}^{k} p_i(z)$ , возьмем в качестве последних значения произведение остатков рабочих оснований на величину ортогональных базисов безизбыточной системы оснований  $[a (z)R^*(z) \mod P (z)]$ 

$$
a_1(z,D_1(z),0,0,...,0,x_{k+1}^1(z),x_{k+2}^1(z),...,x_{k+1}^1(z));
$$
  
\n
$$
a_2(z)B_2^*(z) \mod P_{pa6}(z) =
$$
  
\n
$$
= (0,a_2(z),0,...,0,x_{k+1}^2(z),x_{k+2}^2(z),...,x_{k+1}^2(z));(7)
$$
  
\nM  
\n
$$
a_k(z)B_k^*(z) \mod P_{pa6}(z) =
$$
  
\n
$$
= (0,0,0,...,a_k(z),x_{k+1}^k(z),x_{k+2}^k(z),...,x_{k+1}^k(z)).
$$

где  $B_i^*(z)$  - ортогональный базис, безизбыточной системы оснований;  $i=1,2,...,k$ .

**Таблица 1.** Основания и динамический диапазон поля 
$$
GF(2^5)
$$

Тогла если положить условие.  $4TQ$  $A(z) \in P_{pa\delta}(z)$ , где  $P_{pa\delta}(z) = \prod_{i=1}^{k} p_i(z)$ , то полином  $A(z) = (a_1(z), a_2(z),..., a_k(z))$  согласно китайской теореме об остатках (КТО) можно представить в виде  $A(z) = (a_1, (z), 0, 0, ..., 0) + (0, a_2(z), 0, ..., 0) +$ 

$$
+...(0,0,0,...,a_k(z))
$$
 (8)

Каждое слагаемое выражения (9) представляет собой:

$$
(0,0,...0,a_i(z),0,...,0) =
$$
  
=  $a_i(z)B_i^*(z) \mod P_{pa\delta}(z)$ , (9)

Подставим выражения (8) в равенство (10). Получаем:

$$
A(z) = (a_1(z), 0, 0, \dots, 0, (z), x_{k+1}^1(z),
$$
  
\n
$$
x_{k+2}^1(z), \dots, x_{k+r}^1(z)) + (0, a_2(z), 0, \dots, 0,
$$
  
\n
$$
x_{k+1}^2(z), x_{k+2}^2(z), \dots, x_{k+r}^2(z)) + \dots + (0, 0, 0, \dots,
$$
  
\n
$$
a_k(z), x_{k+1}^k(z), x_{k+2}^k(z), \dots, x_{k+r}^k(z)).
$$
 (10)

Разность полинома  $A(z)$  и модифицированных констант нулевизации  $M_i(z)$ , *i*=1, 2,..., *k*, псевдоортогональных форм, задаёт величину нормированного следа полинома

$$
\begin{cases}\nx_{k+1}(z) = (a_{k+1}(z) - \sum_{j=1}^{k} x_{k+1}^{j}(z)) \bmod p_{k+1}(z), \\
M & (11) \\
x_{k+r}(z) = (a_{k+r}(z) - \sum_{j=1}^{k} x_{k+r}^{j}(z)) \bmod p_{k+r}(z).\n\end{cases}
$$

Рассмотрим ПСКВ, определяемую в поле  $GF(2^5)$ . В таблице 1 помещены значения рабочих и контрольных оснований ПСКВ, а также динамический диапа-30H.

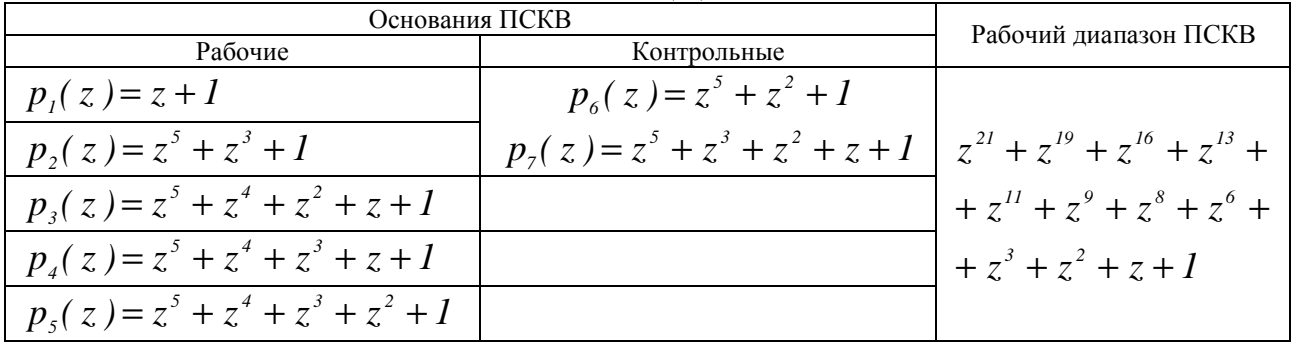

Определим все значения произведений степеней  $z^{j}$  на ортогональные базисы  $B_{i}^{*}(z)$ , учитывая невозможность выхода за пределы рабочего диапазона

$$
P_{pa\delta}(z) = z^{21} + z^{19} + z^{16} + z^{13} + z^{11} + z^{9} + z^{8} +
$$
  
+ 
$$
z^{6} + z^{3} + z^{2} + z + 1
$$

Полученные значения модифицированных констант нулевизации представлены в таблице 2.

|                                | $\alpha_l(z)$             | $\alpha_2(z)$         | $\alpha_3(z)$                 | $\alpha_4(z)$                 | $\alpha_5(z)$                 | $\alpha_6(z)$                 | $\alpha_7(z)$            |
|--------------------------------|---------------------------|-----------------------|-------------------------------|-------------------------------|-------------------------------|-------------------------------|--------------------------|
| $z^0B_1^*(z)$                  | $\cal I$                  | $\boldsymbol{\theta}$ | $\mathcal O$                  | $\boldsymbol{\mathit{0}}$     | ${\cal O}$                    | $z^2$                         | $\boldsymbol{z}$         |
| $z^{0}B_{2}^{*}(z)$            | $\mathcal O$              | $\mathfrak{1}$        | $\boldsymbol{\theta}$         | $\mathcal O$                  | $\mathcal O$                  | $\boldsymbol{l}$              | $\overline{l}$           |
| $\overline{z}^1B_2^*(z)$       | $\boldsymbol{\theta}$     | $\overline{z}$        | $\mathcal O$                  | $\mathcal O$                  | $\theta$                      | $\ensuremath{\mathnormal{z}}$ | $\bar{z}$                |
| $\overline{z^2B_2^*(z)}$       | $\theta$                  | $\boldsymbol{z}^2$    | $\theta$                      | $\boldsymbol{\theta}$         | $\mathcal O$                  | $\boldsymbol{z}^2$            | $\boldsymbol{z}^2$       |
| $\overline{z}^3B_2^*(z)$       | $\boldsymbol{\theta}$     | $z^3$                 | $\theta$                      | $\mathcal O$                  | $\mathcal O$                  | $\overline{z}^3$              | $\overline{z}^3$         |
| $\overline{z^4B_2^*(z)}$       | $\theta$                  | $z^4$                 | $\mathcal O$                  | $\mathcal O$                  | $\theta$                      | $z^4$                         | $z^4$                    |
| $\overline{z^0}B_3^*(z)$       | $\mathcal O$              | $\boldsymbol{\theta}$ | $\cal I$                      | $\mathcal O$                  | $\boldsymbol{\theta}$         | $z^4 + z$                     | $z^4+1$                  |
| $z^1B^*_3(z)$                  | $\boldsymbol{\mathit{0}}$ | $\mathcal O$          | $\ensuremath{\mathnormal{z}}$ | $\mathcal O$                  | $\theta$                      | $z^3 + z^2 + 1$               | $z^3+z+I$                |
| $\overline{z^2B_3^*(z)}$       | $\mathcal O$              | $\boldsymbol{\theta}$ | $z^2$                         | $\mathcal O$                  | $\mathcal O$                  | $z^4 + z^3 + z$               | $z^4 + z^2 + z$          |
| $z^3B_3^*(z)$                  | $\theta$                  | $\theta$              | $z^3$                         | $\theta$                      | $\theta$                      | $z^4+I$                       | $z+1$                    |
| $z^4B_3^*(z)$                  | $\mathcal O$              | $\boldsymbol{\theta}$ | $\boldsymbol{z}^4$            | $\mathcal O$                  | $\mathcal O$                  | $z^2+z+I$                     | $z^2+z$                  |
| $\overline{z^0B_4^*(z)}$       | $\mathcal O$              | $\boldsymbol{\theta}$ | $\theta$                      | $\boldsymbol{l}$              | $\mathcal O$                  | $z^2$                         | $z+I$                    |
| $z^1B_4^*(z)$                  | $\mathcal O$              | $\theta$              | $\theta$                      | $\ensuremath{\mathnormal{Z}}$ | $\mathcal O$                  | $z^3$                         | $z^2+z$                  |
| $\overline{z^2B_4^*(z)}$       | $\mathcal O$              | $\boldsymbol{\theta}$ | $\mathcal O$                  | $z^2$                         | $\theta$                      | $z^4 + z^3 + z^2$             | $z^3+z$                  |
| $\overline{z}^{3}B_{4}^{*}(z)$ | $\mathcal O$              | $\boldsymbol{\theta}$ | $\theta$                      | $z^3$                         | $\mathcal O$                  | $z^4+1$                       | $\overline{z^4}$ + $z^2$ |
| $\overline{z^4B_4^*(z)}$       | $\mathcal O$              | $\theta$              | $\theta$                      | $z^4$                         | $\mathcal O$                  | $z^3{+}z{+}I$                 | $z^3 + z^2 + 1$          |
| $z^0B_5^*(z)$                  | $\mathcal O$              | $\theta$              | $\mathcal O$                  | $\mathcal O$                  | $\mathcal{I}$                 | $z^4 + z$                     | $z^4$                    |
| $z^1B_5^*(z)$                  | $\mathcal O$              | $\mathcal O$          | $\mathcal O$                  | $\mathcal O$                  | $\ensuremath{\mathnormal{Z}}$ | $\cal I$                      | $z^3 + z^2 + z + I$      |
| $z^2B_5^*(z)$                  | $\boldsymbol{\theta}$     | $\theta$              | $\theta$                      | $\mathcal O$                  | $z^2$                         | $\ensuremath{\mathnormal{Z}}$ | $z^4 + z^3 + z^2 + z$    |
| $z^3B_5^*(z)$                  | $\mathcal O$              | $\mathcal O$          | $\mathcal O$                  | $\mathcal O$                  | $z^3$                         | $\boldsymbol{z}^2$            | $z^4 + z + I$            |
| $z^4B_5^*(z)$                  | $\mathcal O$              | $\mathcal O$          | $\mathcal O$                  | $\boldsymbol{\mathit{0}}$     | $z^4$                         | $z^3$                         | $z^3+1$                  |

**Таблица 2.** Константы нулевизации для поля  $GF(2^5)$ 

Пусть в поле  $GF(2^5)$  задан полином  $A(z)=z^6+z^5+z^4+1$ . Данный полином принадлежит  $P_{na6}(z)$ . Представим его в модулярном коде

 $A(z) = z^6 + z^5 + z^4 + 1 = (0, z^3 + z, z^4 + z^3 + z^2 + z + 1, z^2 + z + 1,$  $z^3+z+1$ ,  $z^4+z^3+z^2+z$ , 0).

Проведем процедуру нулевизации.  $1.9<sub>T</sub>an$ 

A(z) = (0, z<sup>3</sup>+z, z<sup>4</sup>+z<sup>3</sup>+z<sup>2</sup>+z+1, z<sup>2</sup>+z+1, z<sup>3</sup>+z+1,  
\nz<sup>4</sup>+z<sup>3</sup>+z<sup>2</sup>+z, 0)  
\nM<sub>2</sub>(z)=(0, z<sup>3</sup>+z, 0, 0, 0, z<sup>3</sup>+z, z<sup>3</sup>+z)  
\nA<sub>2</sub>(z)=(0, 0, z<sup>4</sup>+z<sup>3</sup>+z<sup>2</sup>+z+1, z<sup>2</sup>+z+1, z<sup>4</sup>+z<sup>2</sup>, z<sup>3</sup>+z)  
\n237a
$$
A_2(z)=(0, 0, z<sup>4</sup>+z<sup>3</sup>+z<sup>2</sup>+z+1, z<sup>2</sup>+z+1, z<sup>3</sup>+z+1, z<sup>4</sup>+z<sup>2</sup>, z<sup>3</sup>+z)  
\nM<sub>3</sub>(z)=(0, 0, z<sup>4</sup>+z<sup>3</sup>+z<sup>2</sup>+z+1, 0, 0, z<sup>4</sup>+z+1, z<sup>3</sup>+1)  
\nA<sub>3</sub>(z)=(0, 0, 0, z<sup>2</sup>+z+1, z<sup>3</sup>+z+1, z<sup>2</sup>+z+1, z+1)  
\n337a
$$
A_3(z)=(0, 0, 0, z<sup>2</sup>+z+1, z<sup>3</sup>+z+1, z<sup>2</sup>+z+1, z+1)  
\nM<sub>4</sub>(z)=(0, 0, 0, 0, z<sup>2</sup>+z+1, z<sup>4</sup>+z<sup>2</sup>+z+1, z<sup>3</sup>+z<sup>2</sup>)  
\n437a
$$
A_4(z)=(0, 0, 0, 0, z<sup>3</sup>+z+1, z<sup>4</sup>+z<sup>2</sup>+z+1, z<sup>3</sup>+z<sup>2</sup>)  
\n437a
$$
A_4(z)=(0, 0, 0, 0, z<sup>3</sup>+z+1, z<sup>4</sup>+z<sup>2</sup>+z+1, z<sup>3</sup>+z<sup>2</sup>
$$
$$
$$
$$

Таким образом, полином A(z) не содержит ошибки.

Пусть ошибка произошла по 1 основанию

 $A^*(z) = (1, z^3 + z, z^4 + z^3 + z^2 + z + 1, z^2 + z + 1, z^3 + z + 1,$  $z^4 + z^3 + z^2 + z$ , 0).

В результате проведения процедуры нулевизации получен результат:  $A_5(z)=(0, 0, 0, 0, 0, z^2, z)$ , что свидетельствует о наличии ошибки в модулярном коде.

## СПИСОК ЛИТЕРАТУРЫ

1. Калмыков И.А., Червяков Н.И., Щелкунова Ю.О., Бережной В.В. Математическая модель нейронных сетей для исследования ортогональных преобразований  $\, {\bf B}$ расширенных ПОЛЯХ  $\Gamma$ aлуа/Нейрокомпьютеры: разработка, применение. №6, 2003. c.61-68.

2. Калмыков И.А. Математические модели нейросетевых отказоустойчивых вычислительных средств, функционирующих в полиномиальной системе классов вычетов/Под ред. Н.И. Червякова. - М.: ФИЗМАТЛИТ, 2005. - 276 с.

## **ПРИМЕНЕНИЕ ИНТЕРВАЛЬНОГО НОМЕРА ДЛЯ КОРРЕКЦИИ ОШИБОК В КОДАХ ПОЛИНОМИАЛЬНОЙ СИСТЕМЫ КЛАССОВ ВЫЧЕТОВ**

Калмыков И.А., Петлеваный С.В., Чипига А.А., Гахов В.Р. *Северо-Кавказский государственный технический университет, Ставрополь*

**Проблема исследований:** Параллельная обработка данных в вычислительных трактах по модулям системы полиномиальной системы классов вычетов (ПСКВ) может служить базисом в реализации процедур коррекции ошибок. Разработанные алгоритмы поиска и исправления ошибок позволяют повысить эффективность функционирования спецпроцессоров (СП) ПСКВ.

**Решение проблемы исследований:** При решении многих практических задач цифровой обработки сигналов (ЦОС) необходимо осуществлять ортогональные преобразования. Известно, что использование математической модели ЦОС поля комплексных чисел характеризуется целым рядом недостатков, основные из которых приведены в работе [1]. В работах [2,3] предложена реализация ортогональных преобразований сигналов в полиномиальной системе классов вычетов (ПСКВ) расширенных полей Галуа *GF (2<sup>v</sup> ).*  Основным достоинством такой непозиционной арифметики является возможность организации параллельных вычислений и, следовательно, значительное повышение быстродействия вычислительного устройства ЦОС. Кроме того, применение ПСКВ позволяет сократить аппаратурные затраты необходимы на реализацию вычислительной системы [3].

Если выбрать *k* из *n* оснований ПСКВ ( *k* < *n* ), то это позволит осуществить разбиение полного диапазона  $P_{_{norm}}(z)$  расширенного поля Галуа  $GF(p^n)$ на два непересекающихся подмножества. Первое подмножество называется рабочим диапазоном и определяется выражением

$$
P_{pa\delta}(z) = \prod_{i=1}^{k} p_i(z),
$$
 (1)

Многочлен *A*(*z*) с коэффициентами из поля *GF*( *p*) будет считаться разрешенным в том и только том случае, если он принадлежит Р<sub>раб</sub>(z). Второе подмножество, определяемое произведением *r* = *n* − *k* контрольных оснований,

$$
P_{\text{XOHm}}(z) = \prod_{i=k+1}^{k+r} p_i(z), \qquad (2)
$$

задает совокупность запрещенных комбинаций. Если *A*(*z*) является элементом второго подмножества, то считается, что данная комбинация содержит ошибку. Таким образом, местоположение полинома *A*(*z*) относительно двух данных подмножеств позволяет однозначно определить, является ли комбинация  $A(z) = (a_1(z), \mathbf{K}, a_n(z))$  разрешенной, или содержит ошибочные символы.

Особое место среди методов поиска и коррекции ошибок в процессе вычислений отводится интервальному номеру полинома согласно выражения:

$$
l_{\text{num}}(z) = [A(z) / P_{\text{paf}}(z)].
$$
\n(3)

В работе [4] представлено устройство, осуществляющее обнаружение и коррекцию ошибки в модулярном коде на основе вычисления интервального номера. В основу данного алгоритма положен алгоритм

$$
l_{\text{num}}(z) = \left| \sum_{i=1}^{k+r} a_i(z) R_i(z) + K^*(z) \right|_{P_{\text{column}}(z)}^+, (4)
$$

где ранг определяется выражением

$$
K^*(z) = \left[ \sum_{j=1}^k a_j(z) B_j^*(z) / P_{pa\delta}(z) \right]. \tag{5}
$$

Если *lинт(z)= 0*, то исходный полином *А(z)* лежит внутри рабочего диапазона и не является запрещенным. В противном случае *А(z)* – ошибочная комбинация.

Анализ выражения (4) показывает, что применение составного модуля  $P_{\text{round}}(z)$ , с точки зрения аппаратурных затрат, является не самым оптимальным. Использование изоморфизма, порожденного КТО, позволяет перейти от одномерной обработки к многомерной. Приравнивая соответствующие значения  $P_{\text{comm}}(z)$  и оснований  $p_{k+1}(z), p_{k+2}(z), ..., p_{k+r}(z)$ , получаем *r* преобразований

$$
\begin{cases}\n l_{\text{num}}^{k+1}(z) = \left| \sum_{i=1}^{k+r} a_i(z) R_i(z) + K^*(z) \right|_{p_{k+1}(z)}^{\dagger}; \\
 M \\
 l_{\text{num}}^{k+r}(z) = \left| \sum_{i=1}^{k+r} a_i(z) R_i(z) + K^*(z) \right|_{p_{k+r}(z)}^{\dagger}. \n\end{cases} (6)
$$

Основным недостатком предложенного алгоритма является вычисление ранга *K(z)*. Решить данную проблему можно за счёт модификации алгоритма (6). В основу данной модификации положено свойство – отсутствие переноса единицы из младшего разряда в старший при выполнении арифметической операции сложения двух операндов в расширенных полях Галуа  $GF$  (2<sup>v</sup>). Таким образом, величина ранга  $K^*(z)$  безизбыточной системы ПСКВ *p1(z),…, pk(z)* определяется значением  $a_i(z)$  и  $B_i^*(z)$ , и никоим образом не зависит от переполнения диапазона *Pраб(z)*. Тогда (6) примет вид:

$$
l_{\mu_{\text{num}}}^{k+1}(z) = \begin{vmatrix} \sum_{i=1}^{k} (a_i(z)B_i^*(z)) \text{ mod } P_{\text{pa6}}(z) + \\ + \sum_{i=k+1}^{k+r} a_i(z)R_i(z) \end{vmatrix}_{P_{k+1}(z)}^{+}
$$
(7)

<sup>|</sup>  $\Big\}$ 

$$
\begin{aligned}\n\prod_{i=1}^{k+r} (z) &= \left| \sum_{i=1}^{k} (a_i(z) B_i^*(z)) \mod P_{pa\delta}(z) + \right|_{ha\delta}^+ \\
&+ \sum_{i=k+1}^{k+r} a_i(z) R_i(z)\n\end{aligned}
$$